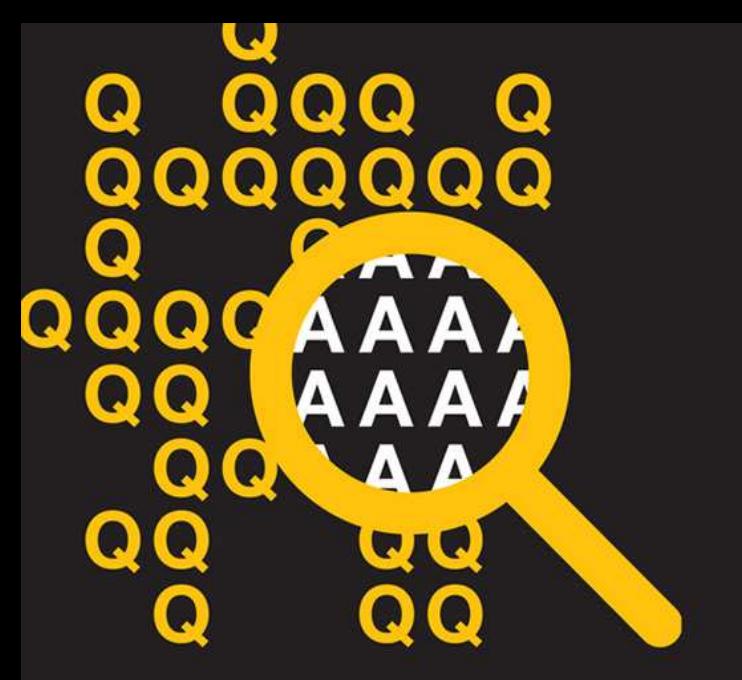

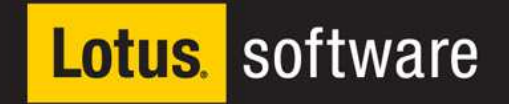

#### **Akademia Lotus Software 2010**10-12 marca 2010, Zakopane

Praktyczne wskazówki dla administratorów Domino

Marek KuchciakLotus Software Technical Sales Specialist

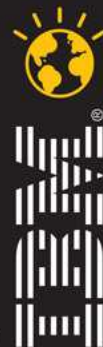

lotusknows.com

#### **Porady "w pigułce" - po co ta sesja?**

- ●W odpowiedzi na zgłaszane zapotrzebowanie...
- ●Liczne problemy i pytania na forach publicznych i w bieżącej korespondencji z klientami i partnerami
	- wybór zagadnień na podstawie powtarzających się zapytań
- ● Potrzeba uzupełnienia standardowej dokumentacji technicznej i oferty edukacyjnej w oparciu o wspólne doświadczenie i praktykę
- ●• Zasygnalizowanie tematów ważnych
	- niejednemu można poświęcić osobną prezentację, a wiele i tak się nie zmieściło
	- raczej "co", a nie "jak"
- ● Przypomnienie i zachęta do samodzielnego wykorzystania ogólnodostępnych źródeł informacji oraz do dalszej dyskusji
- ● Inspiracja - sesje "Adminblast", które na konferencjach Lotusphere prowadzi Paul Mooney
	- http://www.pmooney.net/

**DQ** 

QO A

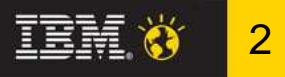

## **Zasady ogólne**

QO A

- ●Czytać dokumentację techniczną i uwagi do wydania (Release Notes)
- ●Nie wyważać otwartych drzwi - szukać sprawdzonych rozwiązań:
	- baza wiedzy na portalu wsparcia technicznego
	- wiki o produktach Lotus
	- blogi specjalistów
	- fora dyskusyjne
- ●Dzisiaj niemal wszystko można znaleźć w Internecie poprzez popularne wyszukiwarki
	- trzeba nieco krytycznie podchodzić do znalezionych informacji
- ●W razie problemów korzystać ze wsparcia technicznego IBM
- ●Aktywnie działać na rzecz społeczności

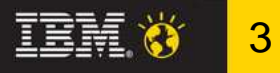

Lotus software

#### **Jaka wersja Domino, platforma, dodatki?**

- ●• Lotus *product lifecycle dates* - które wersje są wspierane i do kiedy?
	- http://www-01.ibm.com/software/lotus/support/lifecycle/
- ● Wymagania sprzętowe, systemowe i programowe
	- dla każdej wersji produktu jest stosowna notka, np. dla Lotus Notes Domino: http://www-01.ibm.com/support/docview.wss?uid=swg27007909
- ●Domino na oficjalnie nie wspieranej platformie = brak pomocy technicznej
- ●• Language Pack nie na każdej platformie
	- ale można ręcznie dograć/podmienić pliki szablonów baz
- ● $\bullet$  Uwaga na wymagania oprogramowania dodatkowego, które może już albo jeszcze nie działać z wybraną wersją Domino
	- dedykowane aplikacje
	- wykonywanie i odtwarzanie kopii zapasowych
	- ochrona antywirusowa i antyspamowa

OQ A

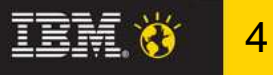

#### **Plik konfiguracyjny serwera notes.ini**

- ● Ręczne edytowanie pliku tekstowego nie jest rekomendowane
	- wypada zatrzymać serwer Domino, wymagana pusta linia na końcu pliku
- ● Komendy konsoli Domino
	- wyświetlanie: **show config <parameter>**, np. **show config ServerTa\***
	- ustawianie: **set config <parameter>=<value>**
	- usuwanie: **set config <parameter>=**
- ●Konfiguracja poprzez dokument typu Configuration Settings
- ●Niektóre zmiany wymagają restartu serwera albo konkretnego zadania

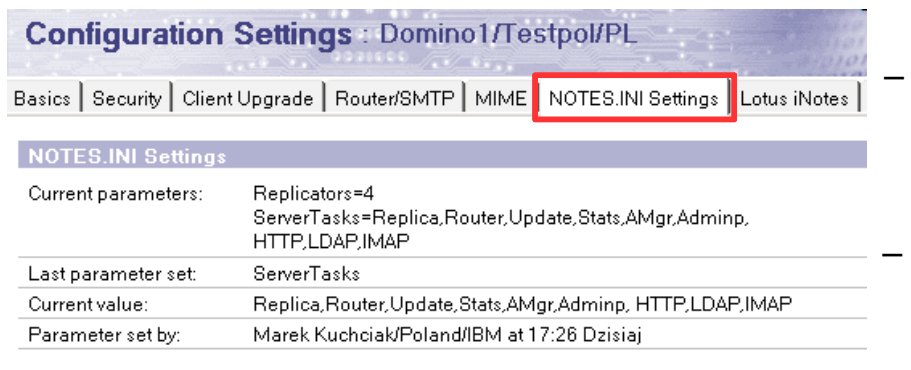

- Lotus Notes/Domino notes.ini settings http://www.ibm.com/developerworks/lotus/documentation/notes-ini/
- notes.ini referencehttp://www.lntoolbox.com/en/notesini-reference.html

Set/Modify Parameters

 $\overline{O}$   $\overline{O}$   $\overline{O}$ 

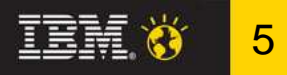

#### **Uruchamianie i zatrzymywanie serwera**

- ● Windows - usługa systemowa
	- **net start <service\_name>** / **net stop <service\_name>**
- ●Unix/Linux - skrypty

QC A

- Domino nie może pracować na prawach użytkownika "root"
- sprawdzanie określonych warunków, usuwanie tymczasowych plików i zabijanie zawieszonych procesów w razie potrzeby
- np. http://www.nashcom.de/nshweb/pages/startscript.htm
- ● Restartowanie Domino z konsoli
	- **restart server [password] [-d <seconds>]**
	- notes.ini **SERVER\_RESTART\_DELAY=<seconds>**
	- opóźnienie przydatne jeśli pewne zadania serwera w watomatically Restart w Enabled and and the Enabled server After Eault(Crash: E Enabled and D długo się zamykają
- ● Automatic Server Recovery
	- automatyczny restart Domino w razie awarii
	- konfiguracja w dokumencie typu Server

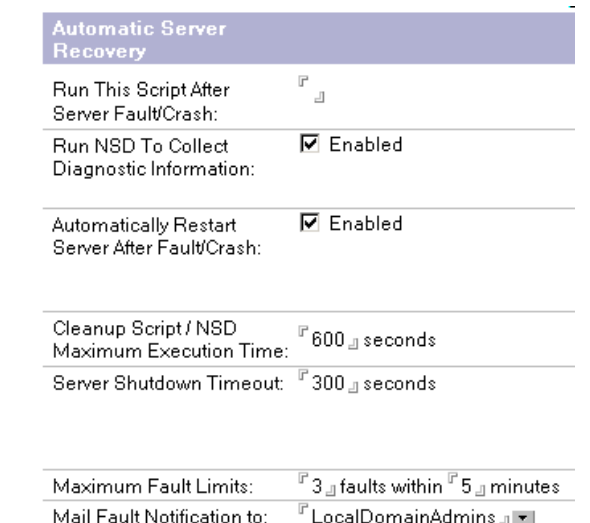

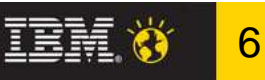

#### **Komendy konsoli Domino**

- **load <taskname>**
- **tell <taskname> <command>**
- **tell <taskname> quit**
- **restart task <taskname>**
- **replicate <server> [<database>|<directory>]**
- **route <server>**
- **trace <server>**
- **broadcast "<message>" ["<user>"|<database>]**
- **drop ["<user>"|<database>|all]**
- **< filename**
- –– działają też skróty, np. **s<code>How TAsks</code>**
- komendy nieudokumentowane, np. **show users debug**
- **show server**
- **show tasks**
- **show users**
- **show schedule**
- **show cluster**
- show port <portname>
- **show directory**
- **show opendatabases**
- **show database <database>**
- **show agents <database>**
- **show statistic <statname>**
- **help**
- **load <taskname> -?**
- **tell <taskname> -?**

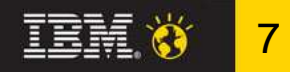

#### **Logowanie informacji o pracy serwera**

- ● Standardowo logowanie do bazy log.nsf, z usuwaniem dokumentów po 7 dniach, 40000 bajtów tekstu w jednym dokumencie - można modyfikować
	- notes.ini **Log=log.nsf, 1, 0, 7, 40000**
- ● Kontrola logowania przez poszczególne zadania
	- notes.ini m.in. **Log\_AgentManager**, **Log\_Connections**, **Log\_Sessions**, **Log\_Replication**, **Log\_Update**, **Log\_View\_Events**
	- ale np. **Log\_MailRouting** trzeba ustawiać przez dokument typu Server
- Za mało danych w logu, aby znaleźć przyczynę problemu?
	- notes.ini **Debug\_Amgr**, **Debug\_Router**, **Debug\_AdminP**, **Debug\_ThreadID**oraz wiele innych
- ● Logowanie komunikatów z konsoli Domino do pliku
	- notes.ini **Console\_Log\_Enabled**, **Console\_Log\_Max\_KBytes**
	- zapis do pliku **IBM\_TECHNICAL\_SUPPORT/console.log**
- ●• Serwer HTTP loguje też do bazy domlog.nsf

 $\overline{Q}$  $\overline{Q}$   $\overline{A}$ 

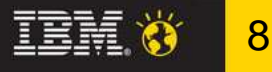

## **Czas, strefa czasowa, synchronizacja czasu**

- ● Kluczowa kwestia dla unikania potencjalnych problemów:
	- poczta z przyszłości/przeszłości, zaburzona kolejność korespondencji
	- braki bądź opóźnienia w replikacji danych
	- bł ędne logowanie w systemach rozproszonych
	- problemy z pojedynczym logowaniem (s*ingle sign-on*) pomiędzy serwerami
- ● Ustawienia na poziomie systemu operacyjnego:
	- czas, strefa czasowa, przej ście na czas letni
	- synchronizacja z serwerem czasu (protokół NTP)
- ● Format daty i godziny na konsolach Domino
	- notes.ini **ClockType=24\_HOUR**, **DateOrder=YMD**, **DateSeparator=-**, **TimeSeparator=:**
- ● Uwaga na wpisy w notes.ini z poprzednich wersji Domino
	- **DST**, **DSTlaw**, **DST\_Begin\_Date**, **DST\_End\_Date**

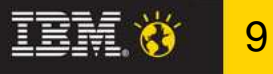

#### **Konwencje nazewnicze**

- ●• Nie używać spacji, kropek i '&' w nazwach organizacji, domen i serwerów - możliwe przykre konsekwencje przy routingu poczty
- ● $\bullet$  Problem: używać znaków narodowych w nazwach użytkowników czy definiować nazwy alternatywne (*alternate names*)?
	- tylko jeden dodatkowy j ęzyk dla jednego certyfikatora
- ● Nie przesadzać z jednostkami organizacyjnymi (OU)
	- przenoszenie użytkownika pomiędzy OU wymaga interakcji z nim
	- dobra praktyka: tworzenie OU dla spółek w grupie albo dużych oddziałów
- ●• Odwzorować strukturę organizacyjną w zagnieżdżonych grupach
	- można importować dane np. z systemu kadrowego albo zewn. LDAP
	- można nadać prawa aktualizacji nie-administratorom

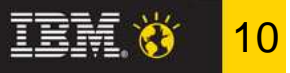

#### **Problemy z bazami, indeksami, agentami**

- ● 3 zadania serwera do uruchomienia w razie potrzeby (z licznymi opcjami)
	- **updall** aktualizuje, odbudowuje bądź usuwa indeksy widoków i wyszukiwania pełnotekstowego, likwiduje resztki po usuniętych dokumentach (*deletion stubs*)
	- **compact** odzyskuje przestrzeń w bazach po usuniętych dokumentach z opcjonalną redukcją rozmiaru pliku, może też odbudować bazę w nowym pliku
	- **fixup** naprawia niespójności w bazach np. po awarii serwera
	- IBM Support: Administrator Guide for Domino Server maintenancehttp://www-01.ibm.com/support/docview.wss?uid=swg27006573
- ● Kontrola wykonywania agentów przez zadanie Agent Manager (**amgr**)
	- **tell amgr show schedule** pokazuje aktualny harmonogram agentów
	- **tell amgr run "database.nsf" 'Agent'** uruchamia wskazanego agenta
	- **tell amgr cancel "database.nsf" 'Agent'** anuluje uruchomionego
- ● Kontrola tworzenia tymczasowych indeksów wyszukiwania pełnotekstowego
	- często agent próbuje wykonać operację *full text search* na bazie bez indeksu
	- notes.ini **FT\_FLY\_Index\_Off**

 $\overline{O}$   $\overline{O}$   $\overline{O}$ 

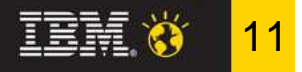

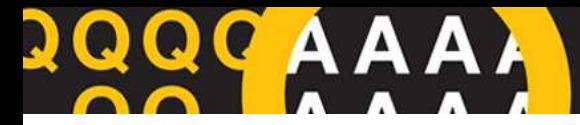

## **Strojenie wydajnościowe**

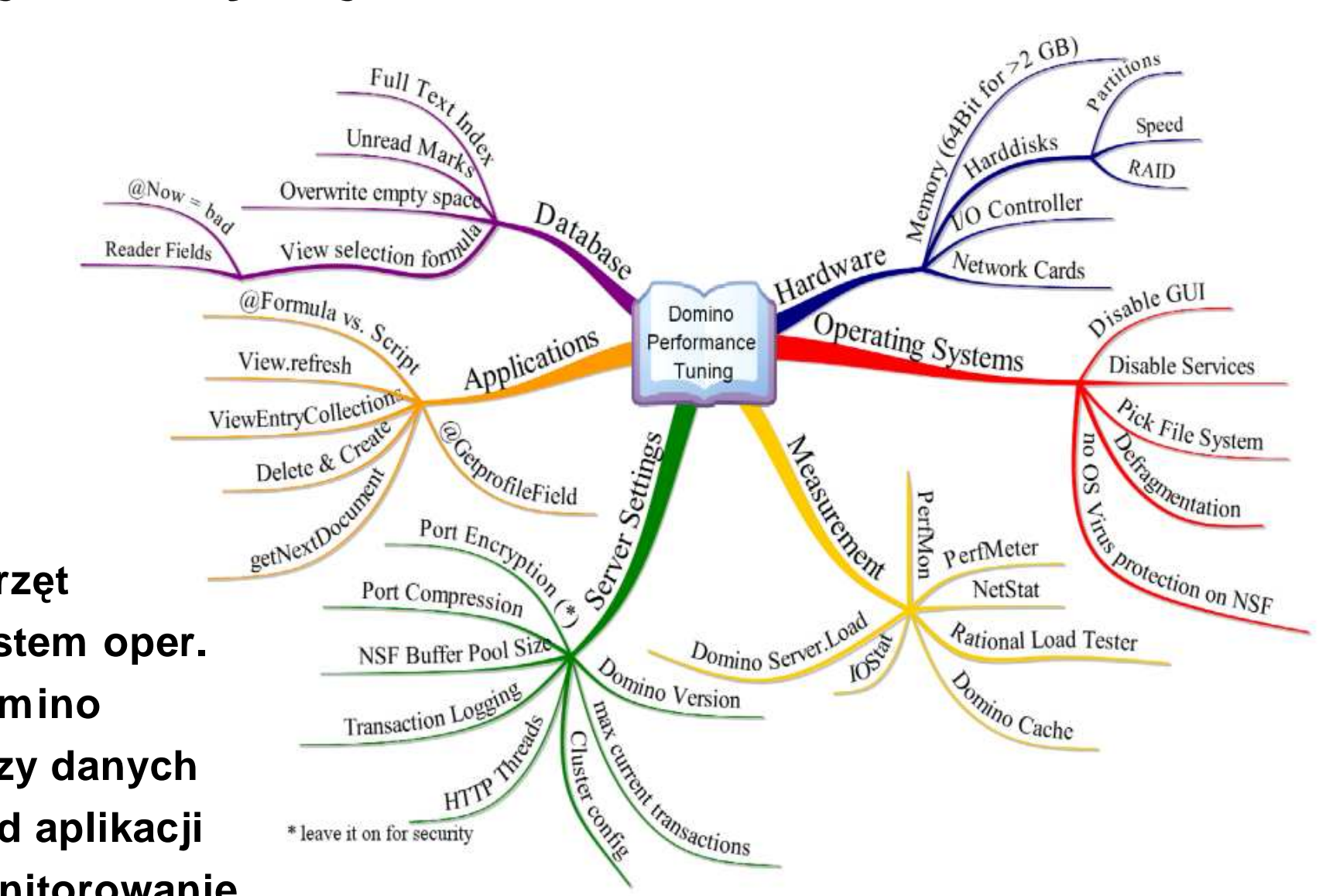

- ●**Sprzęt**
- ●**System oper.**
- ●**Domino**
- ●**Bazy danych**
- ●**Kod aplikacji**
- ●**Monitorowanie**

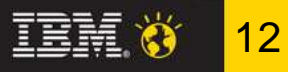

## **Strojenie wydajnościowe - przykłady**

- ● Negatywne skutki fragmentacji plików z bazami (głównie Windows/NTFS)
	- Lotus Notes and Domino wiki: Hard disk fragmentationhttp://www-10.lotus.com/ldd/dominowiki.nsf/dx/01152009062114PMWEBVDT.htm
- ● Większa wydajność ODS 48 (R8) i 51 (R8.5), aczkolwiek nie są one domyślnie włączone
	- notes.ini **Create\_R8\_Databases=1** albo **Create\_R85\_Databases=1**
- ● Wskazane przetwarzanie plików tymczasowych na dedykowanym dysku
	- notes.ini **View\_Rebuild\_Dir**
- ● Kontrola aktualizacji indeksów wyszukiwania pełnotekstowego
	- notes.ini **Update\_Fulltext\_Thread**, **FT\_Index\_Ignore\_Attachment\_Types**i kilka innych
- ● Kontrola rozmiaru NSF buffer pool
	- obszar pami ęci buforujący modyfikacje indeksów przed zapisaniem ich na dysk
	- konsola **show stat Database.Database.BufferPool.\***
	- notes.ini **NSF\_Buffer\_Pool\_Size\_MB**

**D** 

QO A

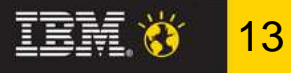

#### **Właściwości baz danych**

- ● Określone właściwości baz danych mają istotny wpływ na wydajność:
	- znaczniki nieprzeczytania i ich replikacja
	- nadpisywanie zwolnionych obszarów
	- hierarchia odpowiedzi dokumentów
	- kompresja projektu, dokumentów, załączników
	- wyszukiwanie zwykłe vs. pełnotekstowe
	- automatyczne odświeżanie widoków
- ● Często źródłem problemów z bazami jest nieświadomość użytkowników, a skutkiem np.:
	- niespójność zawartości replik
	- rozsynchronizowanie znaczników nieprzeczytania
	- pobranie projektu ze złego szablonu
	- usunięcie własnej bazy pocztowej z serwera (!)

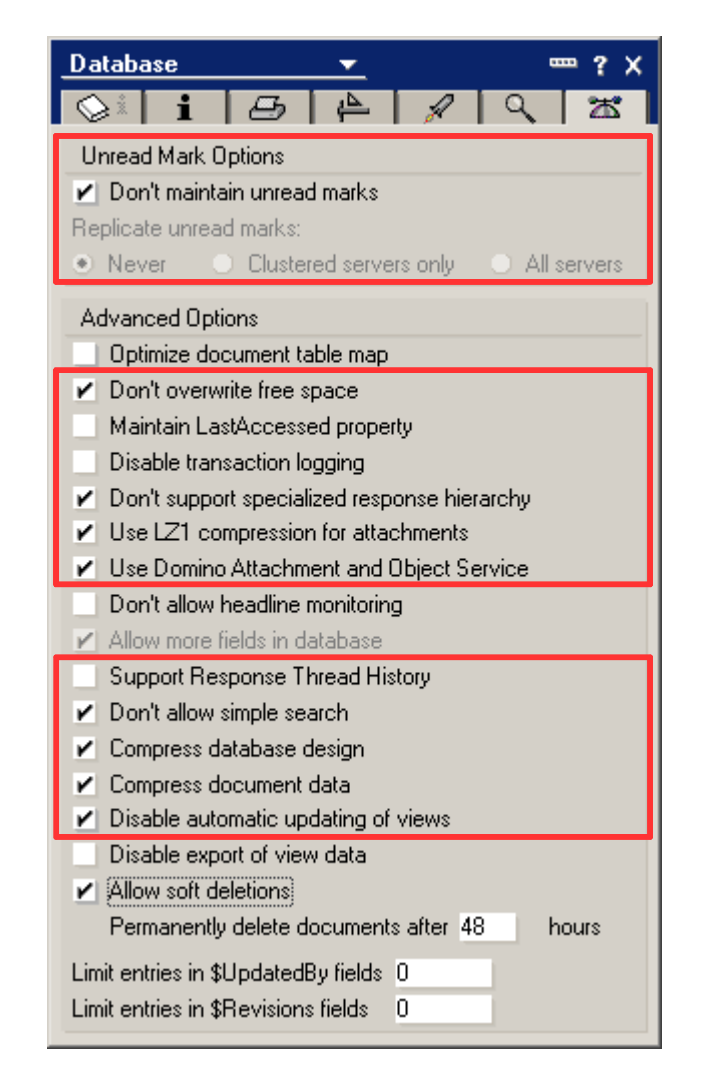

**QA** 

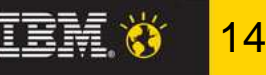

**Lotus** software

#### **Klastrowanie**

DQ

QC A

- ● Specyfika replikacji w klastrze
	- osobne zadanie Cluster Replicator (clrepl)
	- wyzwalana zdarzeniami, a nie harmonogramem
	- tylko tryb push, ignorowane są formuły replikacji
	- $\,$ nie są replikowane *deletion stubs*
	- kolejka replikacji przechowywana w pamięci, więc tracona w momencie awarii
- ●Wskazane jest uzupełnienie normalną replikacją w obrębie klastra
- ● Komunikacja w klastrze najlepiej przez osobny port Notes i segment LAN
	- notes.ini **Server\_Cluster\_Default\_Port**
- ●Trzeba pamiętać o zakładaniu replik na węzłach klastra
- ● Failover w oparciu o wartość Server Availability Index (SAI)
	- konsola **show ai**
	- notes.ini **Server\_Availability\_Threshold**, **Server\_Transinfo\_Range**
	- – IBM Support: How is the Server Availability Index (SAI) calculatedhttp://www-01.ibm.com/support/docview.wss?uid=swg21164405

10-12 marca 2010, Zakopane

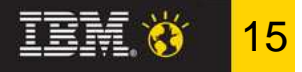

**Lotus** software

## **Problemy z replikacją**

- ●• Typowe przyczyny różnic w zawartości replik tej samej bazy
	- za niski poziom dostępu w ACL bazy dla użytkownika/serwera
	- kontrola dostępu na poziomie dokumentów pola typu *ReaderNames*
	- nieprawidłowo ustawiony czas albo strefa czasowa
- ● Przy ustalaniu listy dokumentów do wymiany brane są pod uwagę tylko te zmodyfikowane po ostatniej skutecznej replikacji
	- aby wymusić sprawdzenie wszystkich należy wyczyścić historię replikacji bazy
- ● Replikacja znaczników nieprzeczytania
	- IBM Support: The Architecture of Unread Marks in Lotus Noteshttp://www-01.ibm.com/support/docview.wss?uid=swg27002920
	- IBM Support: The enhanced unread functionality in Notes/Dominohttp://www-01.ibm.com/support/docview.wss?uid=swg21140018
- ●Ręczna wymiana znaczników nieprzeczytania
	- trzymając Shift wybierz dwie bazy (repliki nie mogą być ułożone w stos)
	- trzymając Ctrl+Shift wybierz *Edit Unread Marks Exchange Unread Marks*

**DQ** 

QO A

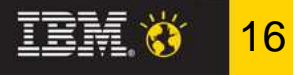

#### **Kilka uŜytecznych mechanizmów**

- ●**ID recovery** - odzyskiwanie haseł z bezpiecznych kopii plików ID
- **Mail journaling** kronikowanie wyselekcjonowanej poczty elektronicznej ●transmitowanej przez serwer, np. na potrzeby późniejszego audytu
- ● (R8) **Message recall** - odwoływanie (pod pewnymi warunkami) omyłkowo wysłanej poczty elektronicznej w obrębie Notes/Domino
- ● (R8) **Out-of-Office** jako zadanie serwera
	- natychmiastowe odpowiedzi, nieobecności także na część dnia
- ● (R8.5) **DAOS - Domino Attachment and Object Service**
	- deduplikacja załączników, mniejsze zużycie powierzchni dyskowej, optymalizacja operacji I/O, optymalizacja replikacji (R8.5.1)
- ● (R8.5) **ID Vault + Notes Shared Login**
	- synchronizacja różnych kopii plików ID, restowanie haseł, logowanie w oparciu o uwierzytelnienie na poziomie systemu operacyjnego
- ● (R8.5) **DCT - Domino Configuration Tuner**
	- rekomendacje co do konfiguracji (ostrożnie z automatycznym aplikowaniem!)

QQQA

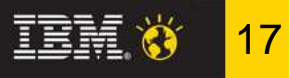

#### **Inne przydatne bazy i narzędzia**

- ● Database Catalog (catalog.nsf) zbiera dane o wszystkich bazach, nawet jeśli baza ma wyłączoną opcję "*List in Database Catalog*"
	- aktualizacja katalogu na Ŝądanie: na konsoli **load catalog**
- ● Monitoring Configuration (events4.nsf), Domino Domain Monitor (ddm.nsf) - rozbudowany monitoring (DDM)
- ●Administration Requests (admin4.nsf) - wykonanie wniosków administr.
- ●Certification Log (certlog.nsf) - historia certyfikacji
- ●Statistics Reports (statrep.nsf) - raporty statystyczne (wg konfiguracji)
- ●Reports (reports.nsf) - predefiniowane raporty
- $\bullet$  Domino MailTracker Store (mtdata/mtstore.nsf) - dane zebrane na potrzeby śledzenia wiadomości, mało czytelne, ale łatwe do przetworzenia
- ● Log Analysis, Decomission Server Analysis, Cluster Analysis
	- Domino Administrator, zakładka Server Analysis, menu Tools Analyze

 $\overline{Q}$  $\overline{Q}$  $\overline{A}$ 

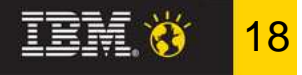

## **Konfiguracja serwera Domino na potrzeby poczty elektronicznej**

- ●• W większości dokonuje się to w dokumencie typu *Configuration*  Settings, na zakładce Router/SMTP
	- trzeba go założyć ręcznie, może być wspólny dla grupy serwerów
	- klikni ęcie w nazwę pola wyświetla podpowiedź objaśniającą jego znaczenie, dopuszczalne/domyślne wartości itd.
- ● Najistotniejsze obszary:
	- Router/SMTP Basics
	- Router/SMTP Restrictions and Controls... SMTP Inbound Controls
	- Router/SMTP Restrictions and Controls... SMTP Outbound Controls
	- Router/SMTP Restrictions and Controls... Delivery Controls
	- Router/SMTP Restrictions and Controls... Transfer Controls
	- Router/SMTP Restrictions and Controls... Rules
	- Router/SMTP Message Disclaimers
	- Router/SMTP Message Tracking
	- Router/SMTP Message Recall

QC A

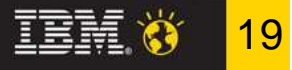

## **Poprawny format adresu nadawcy w wychodzącej poczcie elektronicznej SMTP**

- ●Często spotykana sytuacja...
- ● Serwer Domino domyślnie wysyła pocztę SMTP z adresem nadawcy bez tzw. frazy (RFC821)
	- np. **jan.kowalski@testpol.pl**
- ●• Bardziej "eleganckie" są adresy z frazą (RFC822)
	- np. **Jan Kowalski <jan.kowalski@testpol.pl>**
- ●Konfiguracja w dokumencie typu Configuration Settings

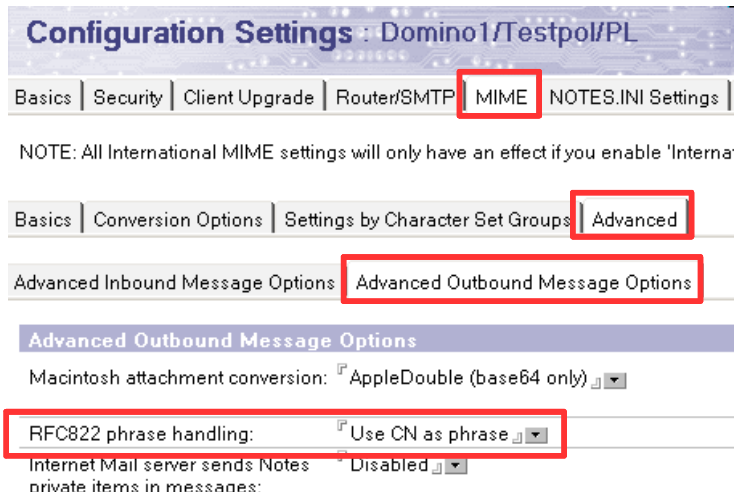

 $\overline{O}$   $\overline{O}$   $\overline{O}$ 

Smarter software for a Smarter Planet.

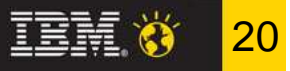

## **Bezpieczeństwo**

QO A

- ●Bezpieczne Domino to także zabezpieczone pomieszczenie i sprzęt, system operacyjny, sieć komputerowa, ochrona antywirusowa, kopie zapasowe
	- np. prawa dostępu do plików baz danych, hasło do pliku ID serwera
- ●Jak rejestrować użytkowników?
	- standardowo wymagany fizyczny dostęp do pliku certyfikatora, który jest kluczowym elementem bezpieczeństwa całego systemu i musi być chroniony
	- $\,$  z użyciem *CA Proce*ss bezpieczniejsza alternatywa
- ●Samo usunięcie użytkownika z katalogu niekoniecznie pozbawia go dostępu
- ●Restrykcyjna kontrola praw dostępu do baz
- ● Kontrolowane wykonywanie kodu
	- Execution Control List (ECL), dystrybucja strategią, podpisywanie kodu
- ●Szyfrowanie lokalnych baz danych dla konkretnego ID
- $\bullet$  Wzajemna certyfikacja w możliwie najwęższym zakresie ●
- ●Wymuszanie zwiększenia długości kluczy w plikach ID (key rollover)

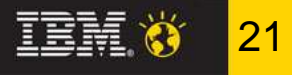

#### **Składowanie danych**

- ● Wykonywanie i odtwarzanie kopii zapasowych
	- proste kopiowanie plików tylko przy wył ączonym Domino (inaczej ryzyko nieprzewidzianych skutków podczas próby odtwarzania)
	- można to zautomatyzować skryptem i zminimalizować czas przestoju
	- dedykowany agent pracuje on-line wykorzystuj ąc API, przy włączonym logowaniu transakcyjnym w trybie *Archived* możliwe odtwarzanie w trybie *Point-in-Time*
	- wł ączenie DAOS nieco komplikuje strategię składowania danych, ale za to znacznie zmniejsza ich wolumen, bo pliki z repozytorium mogą być składowane w trybie przyrostowym
- ● Archiwizacja poczty
	- konfigurowana indywidualnie przez użytkowników albo wymuszana strategią
	- wykonywana na serwerze albo lokalnie na stacji roboczej
- ● Automatyczne czyszczenie folderów Inbox w bazach pocztowych
	- pozytywnie wpływa na wydajność

 $\overline{O}$   $\overline{O}$   $\overline{O}$ 

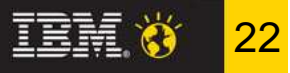

## **Synchronizacja danych katalogowych**

- ●• Raczej nie będzie zapowiadanego wcześniej mechanizmu *Directory* independence
- ● W ramach serwera Domino dostępna ograniczona licencja na oprogramowanie IBM Tivoli Directory Integrator
	- wymiana danych katalogowych pomi ędzy Domino a LDAP, Active Directory, NDS itd.
	- Easy integration with Domino using TDI http://sites.google.com/site/dominointegration/
- ●• Na Domino można włączyć i skonfigurować serwer LDAP (jako zadanie)
- ●• Można stworzyć własne narzędzia np. w LotusScript do wymiany danych z zewnętrznymi systemami

**QQCA** 

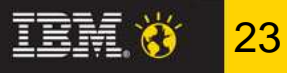

#### **Wsparcie techniczne**

- ● Dokonywanie zgłoszeń serwisowych
	- poczt ą elektroniczną, telefonicznie, faksem http://www.ibm.com/contact/pl/
	- poprzez aplikacj ę Service Request na portalu wsparcia technicznego
- ●• Należy przygotować:
	- nazwa i dane klienta, osoba kontaktowa, **IBM Customer Number**
	- zwi ęzły opis problemu i jego konsekwencji (business impact)
	- wersja oprogramowania i systemu operacyjnego (plus ew. poprawek), czy problem jest powtarzalny?, co ostatnio zmieniano w konfiguracji?
	- zabezpieczone logi, ustawienia konfiguracyjne, zrzuty z ekranu
	- proponowany poziom istotności problemu (severity level)
- ●• Szczegóły procesu opisuje podręcznik "*Software Support Handbook*"
	- http://www14.software.ibm.com/webapp/set2/sas/f/handbook/home.html
- ●• IBM Support Portal - nowy serwis z możliwością personalizacji
	- http://www.ibm.com/support/entry/portal/

OQ A

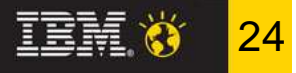

## **Certyfikat potwierdzeniemkompetencji i doświadczenia**

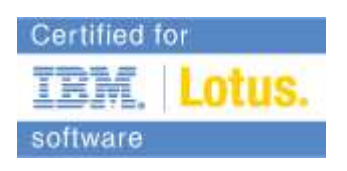

- ●**ŚcieŜka dla administratorów systemu Notes/Domino 8.5**
	- 1 test: System Administration Operating Fundamentals
	- **IBM Certified Associate System Administrator Lotus Notes and Domino 8.5**
		- 2 testy: Building the Infrastructure + Managing Servers and Users
	- – **IBM Certified System Administrator - Lotus Notes and Domino 8.5**
		- 1 test: Configuring Domino Web Servers
	- – **IBM Certified Advanced System Administrator - Lotus Notes and Domino 8.5**
		- **Recertyfikacja:** 1 test: System Administration Update
- ●**ŚcieŜka dla projektantów aplikacji Notes/Domino 8.5**
	- 1 test: Application Development Foundation Skills
	- **IBM Certified Associate Application Developer Lotus Notes and Domino 8.5**
		- 2 testy: Application Development Intermediate Skills + Developing Web Applications
	- **IBM Certified Application Developer Lotus Notes and Domino 8.5**
		- 1 test: LotusScript / JavaScript / Web Services / Composite Applications
	- **IBM Certified Advanced Application Developer Lotus Notes and Domino 8.5**
		- **Recertyfikacja:** 1 test: Application Development Update
- ●http://www-03.ibm.com/certify/certs/lt\_index.shtml

 $\overline{Q}$   $\overline{\Delta}$ 

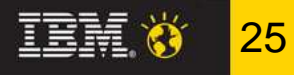

## **Oferta profesjonalnych usługIBM Software Services for Lotus**

- ●Audyty i doradztwo
- ●• Wdrożenia i migracje
- ●Optymalizacja i rozbudowa
- ●Szkolenia z katalogu

**Accelerate your success** with Lotus and WebSphere Portal technology **IBM Software Services for Lotus** 

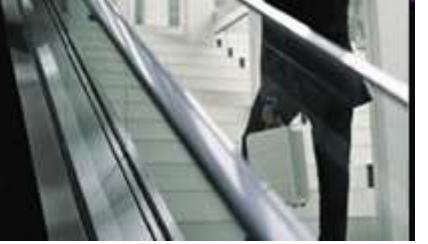

- w centrum szkoleniowym: http://www.ibm.com/services/learning/pl
- zdalnie (Instructor-Led Online): http://www-01.ibm.com/software/lotus/ training/ilo.html
- ●Szkolenia i warsztaty dedykowane
- ● Multimedia Library for Lotus Software
	- biblioteka materiałów szkoleniowych dost ępnych on-line
	- http://www-01.ibm.com/software/lotus/training/multimedialibrary.html
- ● Accelerated Value Program (d. Premium Support)
	- ponadstandardowe wsparcie techniczne
	- http://www-01.ibm.com/software/support/acceleratedvalue/

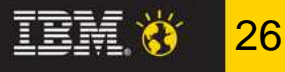

# **Źródła**

 $\overline{O}$   $\overline{O}$   $\overline{O}$ 

- ● IBM developerWorks - Lotus: artykuły, wiki, fora dyskusyjne, wersje "trial"
	- http://www.ibm.com/developerworks/lotus
- ● IBM Support Portal: m.in. przeszukiwalna baza wiedzy o problemach tech.
	- http://www.ibm.com/software/support
	- http://www-01.ibm.com/software/support/rss/lotus/
- ● OpenNTF.org - Open Source Community for Lotus Notes Domino
	- http://www.openntf.org/
- ● Blogi - agregator Planet Lotus
	- http://planetlotus.org/
- ● IdeaJam - co zmienić/poprawić w produktach Lotus?
	- http://www.ideajam.net/
- ● GoldenLine, grupa "IBM Lotus Domino"
	- http://www.goldenline.pl/grupa/ibm-lotus-domino/
- ●POLLUG

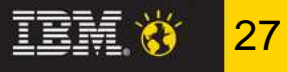

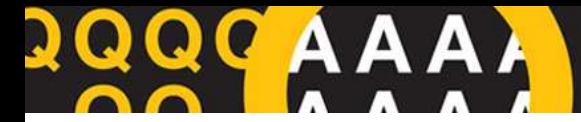

#### **Dziękuję za uwagę, czas na pytania**

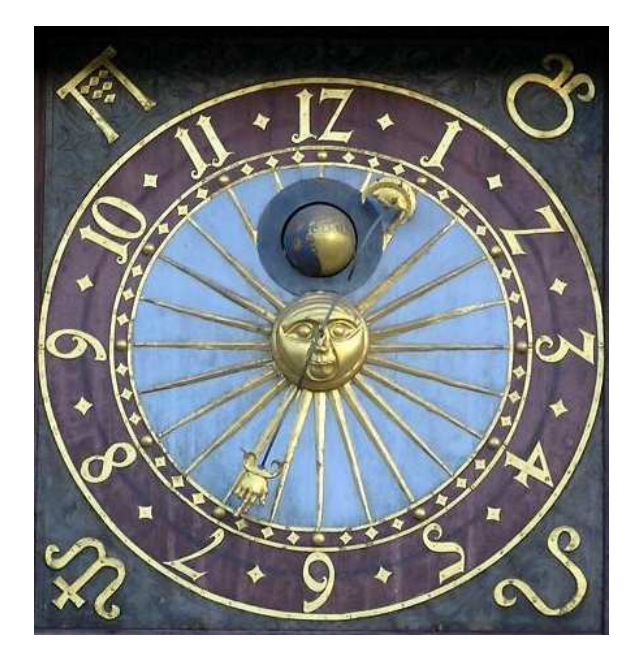

Marek KuchciakLotus Software Technical Sales Specialistmarek.kuchciak@pl.ibm.com

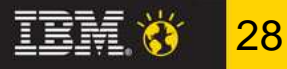